# iDRAC Card Profile

**Document Number: DCIM1043 Document Type: Specification Document Status: Published Document Language: E Date: 2010-07-29**

**Version: 1.0.0**

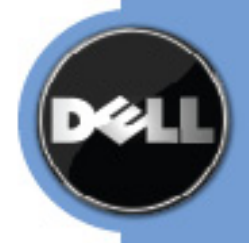

THIS PROFILE IS FOR INFORMATIONAL PURPOSES ONLY, AND MAY CONTAIN TYPOGRAPHICAL ERRORS AND TECHNICAL INACCURACIES. THE CONTENT IS PROVIDED AS IS, WITHOUT EXPRESS OR IMPLIED WARRANTIES OF ANY KIND. ABSENT A SEPARATE AGREEMENT BETWEEN YOU AND DELL™ WITH REGARD TO FEEDBACK TO DELL ON THIS PROFILE SPECIFICATION, YOU AGREE ANY FEEDBACK YOU PROVIDE TO DELL REGARDING THIS PROFILE SPECIFICATION WILL BE OWNED AND CAN BE FREELY USED BY DELL.

© 2008 – 2009 Dell Inc. All rights reserved. Reproduction in any manner whatsoever without the express written permission of Dell, Inc. is strictly forbidden. For more information, contact Dell.

*Dell* and the *DELL* logo are trademarks of Dell Inc. *Microsoft* and *WinRM* are either trademarks or registered trademarks of Microsoft Corporation in the United States and/or other countries. Other trademarks and trade names may be used in this document to refer to either the entities claiming the marks and names or their products. Dell disclaims proprietary interest in the marks and names of others.

### **CONTENTS**

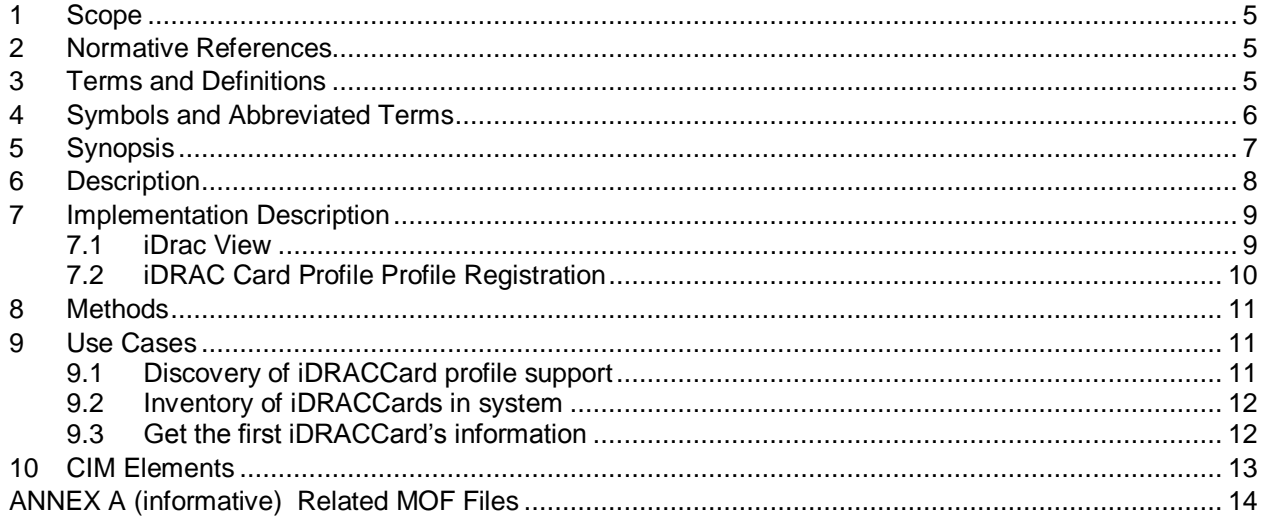

# **Figures**

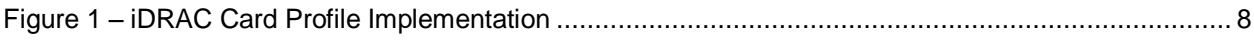

### **Tables**

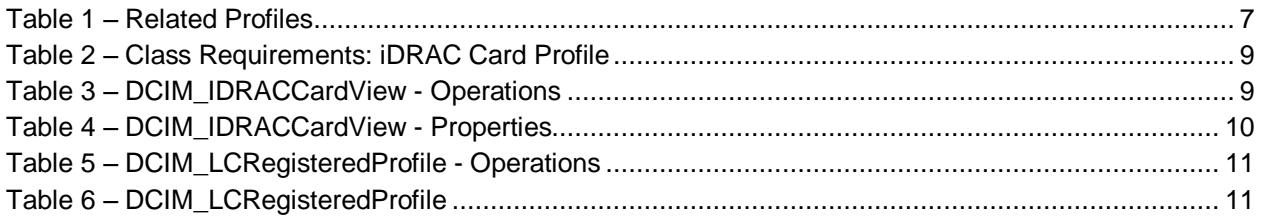

# **iDRAC Card Profile**

# **1 Scope**

The DCIM iDRAC Card Profile describes the properties and interfaces for executing system management tasks related to the management of basic properties of iDrac remote access card. The profile standardizes and aggregates the description for the remote access card properties into a iDrac view representation as well as provides static methodology for the clients to query the iDrac views without substantial traversal of the model.

### **2 Normative References**

The following referenced documents are indispensable for the application of this document. For dated references, only the edition cited applies. For undated references, the latest edition of the referenced document (including any amendments) applies.

DMTF DSP1033, *Profile Registration Profile 1.0.0*

DMTF DSP0226, *Web Services for Management (WS-Management) Specification 1.1.0*

DMTF DSP0227, *WS-Management CIM Binding Specification 1.0.0*

# **3 Terms and Definitions**

For the purposes of this document, the following terms and definitions apply.

#### **3.1**

#### **conditional**

indicates requirements to be followed strictly in order to conform to the document when the specified conditions are met

### **3.2**

#### **mandatory**

indicates requirements to be followed strictly in order to conform to the document and from which no deviation is permitted

#### **3.3**

**may**

indicates a course of action permissible within the limits of the document

#### **3.4**

#### **optional**

indicates a course of action permissible within the limits of the document

### **3.5**

#### **referencing profile**

indicates a profile that owns the definition of this class and can include a reference to this profile in its "Related Profiles" table

### **3.6**

#### **shall**

indicates requirements to be followed strictly in order to conform to the document and from which no deviation is permitted

### **3.7**

#### **FQDD**

Fully Qualified Device Descriptor is used to identify a particular component in a system.

### **3.8**

#### **Interop Namespace**

Interop Namespace is where instrumentation instantiates classes to advertise its capabilities for client discovery.

### **3.9**

#### **Implementation Namespace**

Implementation Namespace is where instrumentation instantiates classes relevant to executing core management tasks.

### <span id="page-5-1"></span>**3.10**

#### ENUMERATE

Refers to WS-MAN ENUMERATE operation as described in Section 8.2 of DSP0226 V1.1 and Section 9.1 of DSP0227\_V1.0

### <span id="page-5-0"></span>**3.11**

**GET** 

Refers to WS-MAN GET operation as defined in Section 7.3 of DSP00226\_V1.1 and Section 7.1 of DSP0227\_V1.0

# **4 Symbols and Abbreviated Terms**

#### **4.1**

**CIM**

Common Information Model

### **4.2**

#### **iDRAC**

Integrated Dell Remote Access Controller – management controller for blades and monolithic servers

# **4.3**

#### **CMC**

Chassis Manager Controller – management controller for the modular chassis

# **4.4**

# **WBEM**

Web-Based Enterprise Management

# **5 Synopsis**

**Profile Name:** iDRAC Card **Version:** 1.0.0 **Organization:** Dell **CIM Schema Version:** 2.21.0 Experimental **Dell Schema Version:** 1.0.0 **Interop Namespace:** root/interop **Implementation Namespace:** root/dcim **Central Class:** DCIM\_IDRACCardView **Scoping Class:** DCIM\_ComputerSystem

The Dell iDRAC Card Profile is a component profile that contains the Dell specific implementation requirements for remote access card view.

DCIM\_IDRACCardView shall be the Central Class.

<span id="page-6-0"></span>[Table 1](#page-6-0) identifies profiles that are related to this profile.

#### **Table 1 – Related Profiles**

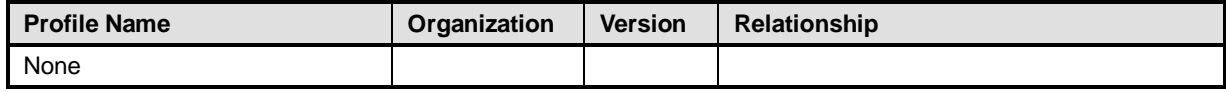

# **6 Description**

The Dell iDRAC Card Profile describes the platform's iDrac remote access card. Each remote access card's information is represented by an instance of DCIM\_IDRACCardView class.

Figure 1 details typical Dell iDRAC Card Profile implementation for a platform with iDrac remote access card. In order for client to discover the instrumentation's support of this profile, iDracProfile is instantiated in the Interop Namespace. iDracProfile instance describes the information about the implemented profile: most importantly, the name and version of the profile and the organization name that produced the profile.

iDrac1 is the iDrac view representing the remote access card in the Implementation Namespace. It is associated to the Interop namespace's VideoProfile instance.

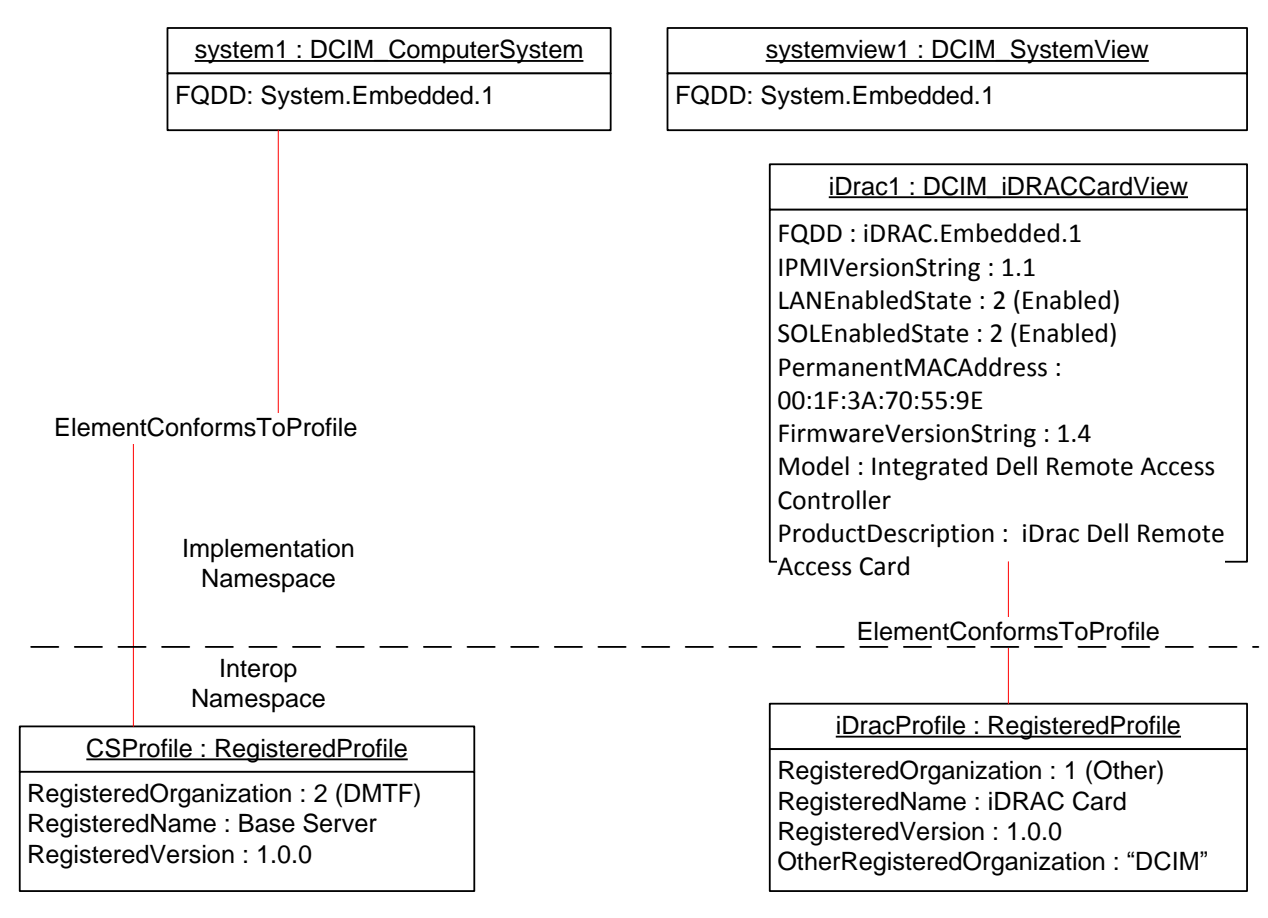

<span id="page-7-0"></span>**Figure 1 – iDRAC Card Profile Implementation**

# **7 Implementation Description**

This section describes the requirements and guidelines for implementing Dell iDRAC Card Profile.

| <b>Element Name</b>                    | <b>Requirement</b> | <b>Description</b>                                                                     |
|----------------------------------------|--------------------|----------------------------------------------------------------------------------------|
| <b>Classes</b>                         |                    |                                                                                        |
| DCIM IDRACCardView                     | Mandatory          | The class shall be implemented in the<br>Implementation Namespace.<br>See section 7.1. |
| <b>DCIM LCEIementConformsToProfile</b> | Mandatory          | The class shall be implemented in the<br>Implementation Namespace.                     |
| DCIM LCEIementConformsToProfile        | Mandatory          | The class shall be implemented in the<br>Interop Namespace.                            |
| DCIM_LCRegisteredProfile               | Mandatory          | The class shall be implemented in the<br>Interop Namespace.<br>See section 7.2.        |
| <b>Indications</b>                     |                    |                                                                                        |
| None defined in this profile           |                    |                                                                                        |

**Table 2 – Class Requirements: iDRAC Card Profile**

#### <span id="page-8-0"></span>**7.1 iDrac View**

This section describes the implementation for the DCIM\_IDRACCardView class.

This class shall be instantiated in the Implementation Namespace.

The DCIM\_LCElementConformsToProfile association(s) shall reference the DCIM\_IDRACCardView instance(s).

#### **7.1.1 WBEM URIs for WinRM®**

The class WBEM URI shall be "http://schemas.dell.com/wbem/wscim/1/cimschema/2/DCIM\_IDRACCardView?\_\_cimnamespace=<Implementation Namespace>"

The key property shall be the InstanceID.

The instance WBEM URI for DCIM\_IDRACCardView instance shall be: "http://schemas.dell.com/wbem/wscim/1/cimschema/2/DCIM\_IDRACCardView?\_\_cimnamespace=<Implementation Namespace>+InstanceID=<FQDD>"

#### **7.1.2 Operations**

The following table details the implemented operations on DCIM\_IDRACCardView.

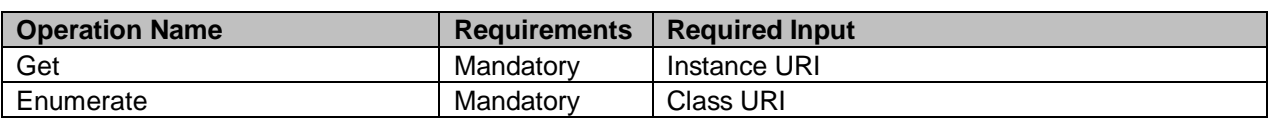

#### **Table 3 – DCIM\_IDRACCardView - Operations**

#### **7.1.3 Properties**

The following table details the implemented properties for DCIM\_IDRACCardView instance representing a remote access card in a system. The "Requirements" column shall denote the implementation requirement for the corresponding property. If the column "Property Name" matches the property name, the property either shall have the value denoted in the corresponding column "Additional Requirement", or shall be implemented according to the requirements in the corresponding column "Additional Requirement".

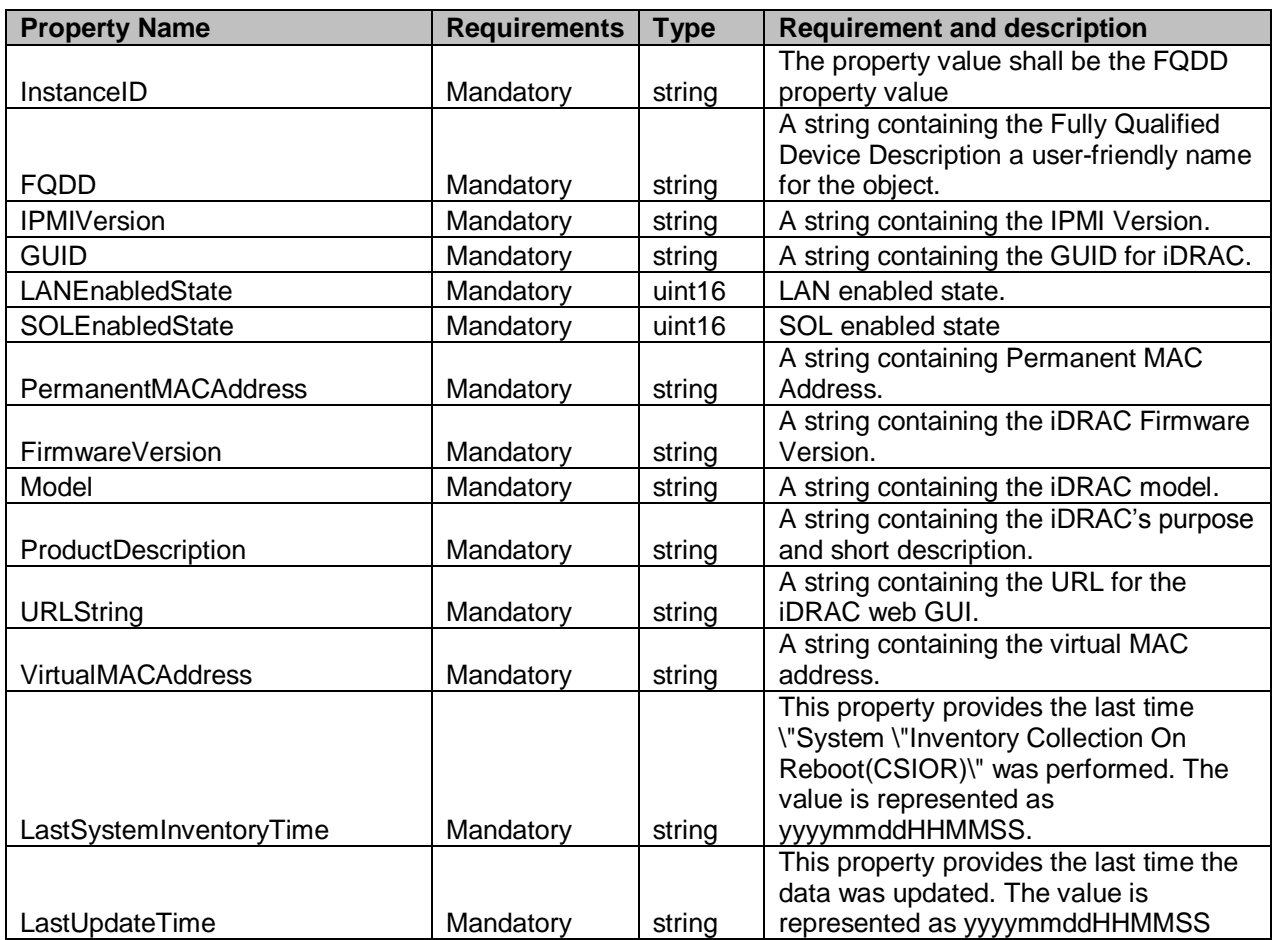

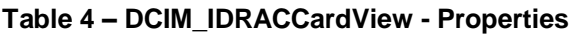

#### <span id="page-9-0"></span>**7.2 iDRAC Card Profile Profile Registration**

This section describes the implementation for the DCIM\_LCRegisteredProfile class.

This class shall be instantiated in the Interop Namespace.

The DCIM\_ElementConformsToProfile association(s) shall reference the DCIM\_LCRegisteredProfile instance.

#### **7.2.1 WBEM URIs for WinRM®**

The class WBEM URI shall be "http://schemas.dmtf.org/wbem/wscim/1/cimschema/2/CIM\_RegisteredProfile?\_\_cimnamespace=<Interop Namespace>"

The key property shall be the InstanceID property.

The instance WBEM URI shall be: "http://schemas.dell.com/wbem/wscim/1/cimschema/2/DCIM\_LCRegisteredProfile?\_\_cimnamespace=<InteropNamespace>+InstanceID=DCIM:"

#### **7.2.2 Operations**

The following table details the implemented operations on DCIM\_LCRegisteredProfile.

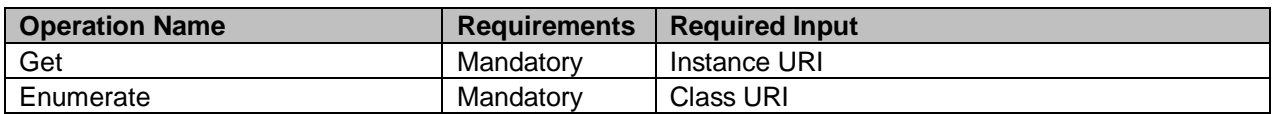

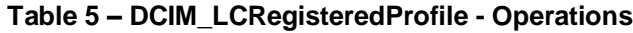

#### **7.2.3 Properties**

The following table details the implemented properties for DCIM\_LCRegisteredProfile instance representing iDRAC Card Profile implementation. The "Requirements" column shall denote the implementation requirement for the corresponding property. If the column "Name" matches the property name, the property either shall have the value denoted in the corresponding column "Additional Requirements", or shall be implemented according to the requirements in the corresponding column "Additional Requirements".

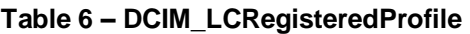

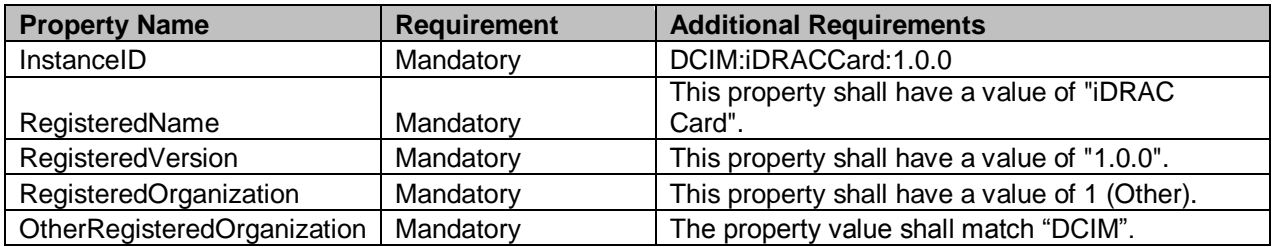

# **8 Methods**

This section details the requirements for supporting extrinsic methods for the CIM elements defined by this profile.

No additional details specified.

# **9 Use Cases**

This section contains use cases for the Dell iDRACCard Profile. For the general instance and class URI structure, see Section **Error! Reference source not found.** and Section **Error! Reference source not found.**, respectively.

Note that URIs in this section are in form of WBEM URIs for WinRM $^{\circ}$ .

#### **9.1 Discovery of iDRACCard profile support**

Use one of the two procedures below to confirm the existence of iDRACCard profile support

A) GET the *DCIM\_LCRegisteredProfile* instance using an *InstanceID* of DCIM:IDRACCard:1.0.0. See Section [3.11](#page-5-0) for a definition of GET.

Instance URL:

[http://schemas.dmtf.org/wbem/wscim/1/cim](http://schemas.dmtf.org/wbem/wscim/1/cim-schema/2/DCIM_LCRegisteredProfile?__cimnamespace=root/interop+InstanceID=DCIM:iDRACCard:1.0.0%20)[schema/2/DCIM\\_LCRegisteredProfile?\\_\\_cimnamespace=root/interop+InstanceID=DCIM:iDRACC](http://schemas.dmtf.org/wbem/wscim/1/cim-schema/2/DCIM_LCRegisteredProfile?__cimnamespace=root/interop+InstanceID=DCIM:iDRACCard:1.0.0%20) [ard:1.0.0](http://schemas.dmtf.org/wbem/wscim/1/cim-schema/2/DCIM_LCRegisteredProfile?__cimnamespace=root/interop+InstanceID=DCIM:iDRACCard:1.0.0%20) 

Results for the *InstanceID* of DCIM:IDRACCard:1.0.0 shown below. If no instance is returned, the profile is not supported.

> *DCIM\_LCRegisteredProfile AdvertiseTypeDescriptions = WS-Identify, Interop Namespace AdvertiseTypes = 1, 1 InstanceID = DCIM:IDRACCard:1.0.0 OtherRegisteredOrganization = DCIM RegisteredName = IDRAC Card RegisteredOrganization = 1 RegisteredVersion = 1.0.0*

B) ENUMERATE the *CIM\_RegisteredProfile* class. See Section [3.10](#page-5-1) for a definition of ENUMERATE .

#### Class URL:

[http://schemas.dmtf.org/wbem/wscim/1/cim](http://schemas.dmtf.org/wbem/wscim/1/cim-schema/2/CIM_RegisteredProfile?__cimnamespace=root/interop)schema/2/CIM\_RegisteredProfile? cimnamespace=root/interop

Then query the result for the following properties:

*RegisteredName = IDRAC Card, OtherRegisteredOrganization = DCIM, RegisteredVersion = 1.0.0*

#### **9.2 Inventory of iDRACCards in system**

Enumerate the *DCIM\_IDRACCardView* class to view all available instances of the class

Class URL:

[http://schemas.dell.com/wbem/wscim/1/cim](http://schemas.dell.com/wbem/wscim/1/cim-schema/2/DCIM_IDRACCardView?__cimnamespace=root/dcim)schema/2/DCIM\_IDRACCardView? cimnamespace=root/dcim

The instance information of all available iDRAC cards will be returned

#### **9.3 Get the first iDRACCard's information**

The URL for getting particular instance information is deterministic (i.e the *InstanceID* will be unique for each instance)

For the first iDRAC card in the system, the instance URL will be:

[http://schemas.dell.com/wbem/wscim/1/cim](http://schemas.dell.com/wbem/wscim/1/cim-schema/2/DCIM_IDRACCardView?__cimnamespace=root/dcim+InstanceID=iDRAC.Embedded.1)[schema/2/DCIM\\_IDRACCardView?\\_\\_cimnamespace=root/dcim+InstanceID=iDRAC.Embedded.](http://schemas.dell.com/wbem/wscim/1/cim-schema/2/DCIM_IDRACCardView?__cimnamespace=root/dcim+InstanceID=iDRAC.Embedded.1) [1](http://schemas.dell.com/wbem/wscim/1/cim-schema/2/DCIM_IDRACCardView?__cimnamespace=root/dcim+InstanceID=iDRAC.Embedded.1)

The instance of *DCIM\_IDRACCardView* that contains the information on the first iDRAC card will be returned

# **10 CIM Elements**

No additional details specified.

### **ANNEX A**

(informative)

### **Related MOF Files**

Dell Tech Center MOF Library:

<http://www.delltechcenter.com/page/DCIM.Library.MOF>

Related Managed Object Format (MOF) files:

DCIM\_IDRACCardView.mof DCIM\_LCEnumeration.mof DCIM\_LCRegisteredProfile.mof